# UNE EXTENSION POUR ARK NOVA MONDES MARINS

## INTRODUCTION

Cette extension vous propose une nouvelle catégorie d'animaux : les **animaux marins**. Pour les loger dans votre zoo, vous devrez construire des aquariums, un nouveau type d'enclos spécial.

Un nouveau type d'**université** vous permet de gagner une icône de catégorie d'animal de votre choix (tant qu'elle est disponible).

Les **cartes Action** vous proposent désormais 4 versions alternatives avec de légers bonus. Vous allez remplacer 2 de vos cartes de base par des cartes alternatives : vous resterez ainsi en terrain connu tout en vous confrontant à de nouvelles variations.

Cette extension vous propose aussi de nouvelles **cartes Zoo** et Décompte final, ainsi que de nouvelles tuiles Bonus à ajouter à celles du jeu de base.

Enfin, vous y trouverez aussi des **marqueurs** spécifiques aux 3 pistes du jeu et, dans chaque couleur, un ensemble de 7 **pions Animal** à utiliser pour les projets de conservation, à la place des cubes classiques.

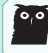

**Attention !** En plus de ce nouveau matériel, l'extension contient des cartes de remplacement pour le jeu de base (voir p.2).

#### MATÈRIEL 81 cartes (+38 de remplacement) **6 cartes 54 cartes Zoo (+9) Décompte Final (+7) 1 carte Projet de 54 : 1 10 conservation de base (+2) PLAN DE GESTION : CHAÎNE DE RESTAURANTS PRÉDATEURS ANÉMONE MAGNIFIQUE** MONE M*AGNE* Requiert 2 icônes **Prédateur**. Edvustinapilla **Revenus :** Gagnez **1** pour chaque kiosque dans les **autres zoos**. **Marquage** Après avoir terminé l'action **2 2 2 1** en cours, marquez 1 carte  $\sqrt{2}$ **5 1** Animal de la rivière. **20 cartes Action alternatives**  32 animaux 16 mécènes 6 projets de **ANGELES** Jouez des cartes Animal. Jouez de Cartes Animal. **<sup>2</sup> <sup>3</sup> <sup>4</sup> <sup>5</sup> <sup>2</sup> <sup>3</sup> <sup>4</sup> <sup>5</sup> - <sup>1</sup> <sup>1</sup><sup>1</sup> <sup>2</sup> 14 17**  $(+8)$ conservation  **<sup>1</sup>-1 <sup>1</sup> <sup>1</sup> -1<sup>1</sup> -1 (+20)** Si vous jouez 1 seul animal en **<sup>5</sup>** ,  $\frac{b}{\sqrt{2}}$ vous pouvez **ignorer 1 condition**. plus, vous pouvez **ignorer 1 condition.**  $(+1)$ Plateaux **Tuiles et jetons 1 plateau Association de 8 enclos spéciaux remplacement** (recto et verso identiques) **3 4 2 3 4 5** ত **1x/** 4 petits **5 1 5 1 5 1 7 1 7 1** aquariums 4 grands aquariums **10 1 10 1 4 bâtiments uniques** Èléments en bois **dans chaque couleur de joueur :** *<u>Universités</u>* **3x -1 6 tuiles Bonus (+1) -1 +1 -1** recto **1 petite tuile Solo** verso **3 marqueurs 7 pions 3 tuiles Kiosque / Pavillon** spécifiques **Animal**

### **AVANT LA MISE EN PLACE**

Ajoutez les nouveaux enclos spéciaux, les bâtiments uniques, les kiosques et les pavillons supplémentaires à la réserve (si tout ne rentre pas dans les casiers de rangement, utilisez des sachets).

Ajoutez les nouvelles tuiles Bonus à celles du jeu de base.

Ajoutez les cartes Zoo, les cartes Décompte final et la carte Projet de conservation de base dans leurs pioches respectives du jeu de base. Si, plus tard, vous voulez rejouer sans l'extension, retirez les cartes marquées du symbole  $\sum$  (au milieu à gauche de ces cartes).

Attention ! Les cartes suivantes remplacent celles du jeu de base : 001, 003, 005, 008, 009, 010, 011, 101, 102, 131, 207, 208, 225, 226, 227, 250, 261 et 262. Veillez à retirer les cartes correspondantes pour éviter les doublons.

Certaines cartes ont été remplacées parce que leur effet a été mis à jour pour s'adapter à cette extension. Sur d'autres, l'icône  $\frac{1}{2}$  qui désignait « toutes les catégories d'animaux » a été remplacée par une icône plus générique  $\left(\mathcal{X}\right)$ qui désigne « différentes catégories d'animaux », ce qui permet notamment d'inclure les animaux marins.

De même, l'icône  $\frac{1}{200}$  a été remplacée par l'icône  $\bigcirc$  (même si cette extension ne propose pas de nouveau continent).

Les nouvelles cartes Action standard (avec un 0 au milieu à droite) ont exactement les mêmes effets que celles du jeu de base, sauf qu'elles intègrent la possibilité de construire des aquariums et que le texte standard a été réduit pour laisser de la place au texte des versions alternatives de ces cartes (avec un 1, 2, 3 ou 4 au milieu à droite).

Un nouveau type de tuile vient remplacer la tuile Bonus qui permet de jouer une carte Mécène de sa main en payant sa valeur en crédits. Il s'agit d'une tuile à fond gris avec une icône  $\bigcirc$ : cette icône identifie des tuiles Bonus que vous n'êtes pas obligé d'utiliser de suite. Voir le glossaire pour plus d'informations.

### MISE EN PLACE

Lorsque vous jouez avec cette extension, mettez le jeu en place comme d'habitude, en tenant compte des modifications suivantes.

#### Mise en place générale générale

- 2 Placez 1 tuile Bonus supplémentaire au hasard, face visible, à côté de l'icône d'attrait de la case n°15 de la piste de réputation (voir p.8).
- 5 Utilisez le nouveau plateau Association à la place de celui du jeu de base.
- Placez la nouvelle université générique **2 3 4 5** (avec l'icône (C) sur son emplacement. Placez les tuiles Université spécialisée en colonne à côté du plateau Association.

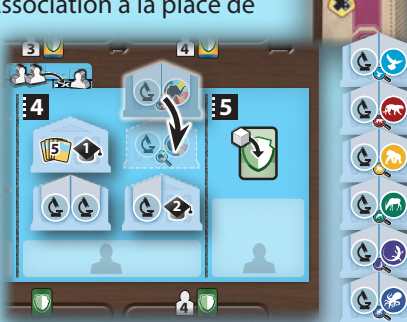

**3x**

#### Mise en place de chaque joueur joueur

B (Après avoir pris un plateau Zoo, mais avant toute autre étape.) Les cartes Action **standard** de cette extension remplacent celles de votre jeu de base. De plus, résolvez un draft pour récupérer 2 cartes Action **alternatives** (voir p.8 pour les détails du draft et les explications concernant ces cartes). Ces 2 cartes viennent remplacer les cartes Action standard correspondantes dans votre jeu. Ensuite, placez vos cartes Action comme d'habitude (la carte Animaux occupe le premier emplacement et les autres sont placées au hasard).

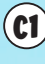

 $C1$ ) Remplacez les marqueurs de base par les marqueurs spécifiques de l'extension.

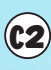

Au lieu de mettre 7 cubes sur le côté gauche de votre plateau Zoo, placez-y les 7 pions Animal de votre couleur fournis dans cette extension.

### COMMENT JOUER

Cette extension vous propose 3 nouveaux concepts : les animaux marins, un nouveau type d'université et les cartes Action alternatives.

#### Nouvelle catégorie d'animaux : les animaux marins

#### **RÈGLES GÉNÉRIQUES**

Les animaux marins sont identifiés par  $l'$ icône :  $\left(\frac{\partial}{\partial p}\right)$ .

Certains animaux marins appartiennent également à une seconde catégorie. Par exemple, le requin-taureau est à la fois un **animal marin** et un **prédateur**.

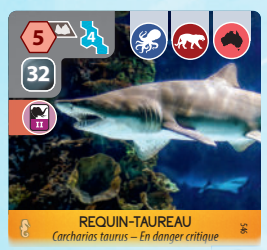

#### **ACCUEILLIR LES ANIMAUX MARINS**

La plupart des animaux marins doivent être logés dans un **petit aquarium** ou un **grand aquarium**, qui sont les deux nouveaux enclos spéciaux de cette extension. Ces animaux marins **ne peuvent pas être logés dans un autre type d'enclos**.

Certains animaux marins appartiennent aussi à une autre catégorie et peuvent être logés dans un enclos standard ou dans le vivarium (voir page suivante).

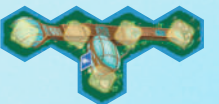

Le grand aquarium recouvre 5 cases.

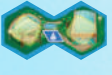

Le petit aquarium recouvre 2 cases.

Les deux types d'aquariums affichent une icône d'eau ; ils doivent donc être placés à côté d'au moins une case d'eau. De plus, leur icône compte comme une icône d'eau dans votre zoo.

Vous pouvez construire 1 petit aquarium et 1 grand aquarium dans votre zoo. Comme tout autre enclos spécial, vous ne pouvez en construire qu'un seul de chaque type. Si vous construisez les deux, ils n'ont pas à être adjacents l'un à l'autre.

Le niveau I de la carte Construction suffit pour construire ces aquariums. Vous n'avez pas besoin de l'améliorer au préalable.

Lorsque vous construisez votre **premier aquarium** (petit ou grand), vous pouvez immédiatement y déplacer les animaux de votre zoo qui peuvent y loger (vous ne pourrez pas le faire ensuite). Si vous déplacez un animal d'un enclos standard vers un aquarium, appliquez les règles du jeu de base. Si vous déplacez un animal du vivarium vers un aquarium, déplacez le nombre de cubes requis de l'un vers l'autre. Notez que vous pouvez déplacer des animaux d'un aquarium vers le vivarium de la même façon lorsque vous construisez le vivarium.

Cette règle **ne s'applique pas** lorsque vous construisez votre **second aquarium** : vous ne pouvez pas y déplacer des animaux.

Voici une explication des icônes de prérequis des animaux marins :

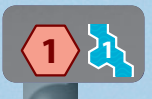

Cet animal marin peut uniquement être logé dans un aquarium. Le symbole d'enclos standard apparaît en rouge et la taille de l'animal en brun. Cet animal **ne peut pas** être logé dans un enclos standard, mais sa taille vous permet de

déterminer si c'est un petit ou un grand animal *(ici, un petit)*. Le chiffre gurant dans le symbole d'**aquarium** à droite vous indique le nombre de cubes que vous devez placer dans un aquarium pour y loger cet animal. Le symbole de l'aquarium est générique : il se réfère à la fois au petit et au grand aquarium. Si besoin, vous pouvez même placer une partie des cubes requis dans le petit aquarium et l'autre dans le grand (mais pas ici, puisqu'il n'y a qu'un cube à placer).

> L'aquarium requis pour cet animal marin doit être adjacent à une case de rocher. Si vous répartissez des cubes entre vos deux aquariums pour loger cet animal, des aquariums doit être adjacent à une case de rocher.

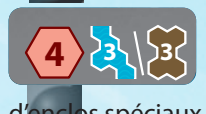

**35 <sup>2</sup>**

Cet animal peut être logé dans un aquarium **ou** dans le vivarium, et requiert d'y placer 3 cubes. Vous n'avez pas le droit de répartir ces cubes entre ces deux types d'enclos spéciaux (par ex. 2 cubes dans un aquarium et 1 dans le vivarium).

Si vous relâchez cet animal dans la nature et que vous avez suffisamment de cubes dans votre vivarium et vos aquariums, vous pouvez choisir de retirer ces cubes depuis le vivarium **ou** vos aquariums (mais pas des deux à la fois).

**3 <sup>2</sup>** (Rare) Cet animal peut être logé dans un enclos standard ou un aquarium. Le symbole d'enclos standard apparaît en marron et la taille de l'animal en

blanc. Dans les deux cas, l'enclos choisi doit être adjacent à une case de rocher et une case d'eau.

#### **CORALLIENS**

La moitié des animaux marins de cette extension sont des animaux coralliens. Une nouvelle icône apparaît sur le côté droit de leur carte, avec l'effet **Corallien** qui lui est associé  $(1)$ .

Lorsque vous jouez une carte Corallien, vous déclenchez les effets Corallien (et uniquement ces effets) de **tous** les animaux coralliens de votre zoo, dont ceux de la carte que vous venez de jouer. Ainsi, vous pouvez profiter plusieurs fois de l'effet Corallien d'un même animal.

Les nouveaux effets Corallien sont expliqués en détail dans la partie inférieure de la carte et identifiés par l'icône  $\mathbf{M}$   $(1a)$ . Certains effets Corallien ne sont pas détaillés car ils sont identiques à ceux du jeu de base. Si le texte qui apparaît dans la partie inférieure d'une carte n'est pas précédé d'une icône Corallien, alors il concerne une autre capacité de l'animal  $(2)$ .

Vous pouvez choisir l'ordre de résolution des effets Corallien de vos cartes et des éventuelles capacités supplémentaires (mais « après avoir terminé l'action en cours », le cas échéant).

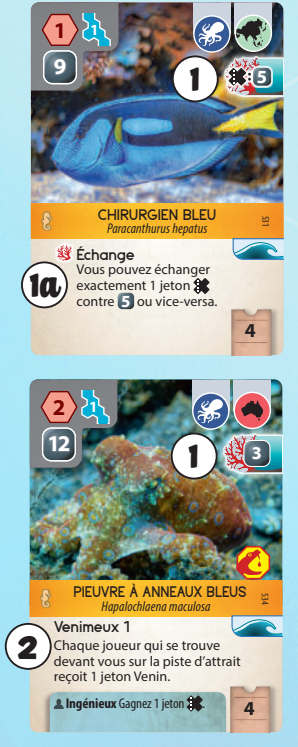

### **ICÔNE DE VAGUE**

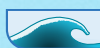

Tous les animaux marins (et quelques mécènes) affichent une icône de vague sur la droite de leur carte. Cette icône n'a **aucun effet** lorsque vous jouez la carte.

L'effet s'exerce lorsque vous complétez la rivière : si vous révélez une carte marquée d'une icône de vague, défaussez la première carte de la rivière (dossier n°1), décalez les cartes vers la gauche et complétez à nouveau la rivière. Si vous révélez 2 cartes avec une icône de vague (ou plus), défaussez une carte pour chaque icône (donc les deux premières, ou plus).

Ignorez les icônes de vague lors de la mise en place.

#### **Exemple : Jouer un animal dans un aquarium**

Vous possédez les deux types d'aquariums et jouez la raie manta de récif qui requiert 4 cubes. Vous décidez d'en mettre 2 dans chaque aquarium car vous voulez laisser de la place pour les 2 cubes de la pieuvre commune que vous avez en main, et qui a besoin d'un aquarium adjacent à une case de rocher. Or, seul votre grand aquarium répond à cette exigence.

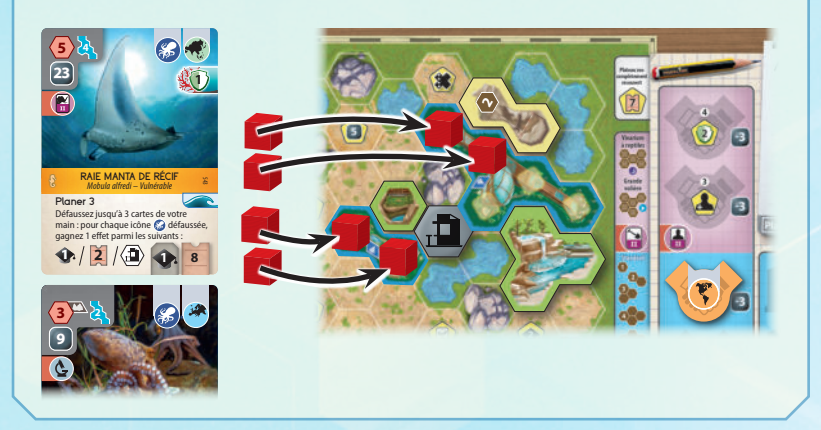

#### **Exemple : Jouer un animal corallien**

 $(1)$  Vous jouez d'abord la pieuvre à anneaux bleus : elle vous rapporte 3 crédits et 1 jeton X (car vous jouez solo ou avec la variante « pacifique »).

 $(2)$  Puis vous jouez le chirurgien bleu, qui déclenche son propre effet Corallien (la possibilité d'échanger 1 jeton X contre 5 crédits, ou l'inverse) + celui de la pieuvre (3 crédits). Vous ne recevez cependant pas de nouveau jeton X de la pieuvre, car ce n'est pas un effet Corallien.

Plus tard, lorsque vous jouerez un autre animal corallien, vous bénéficierez de son effet, pourrez une nouvelle fois échanger 1 jeton X contre 5 crédits (ou l'inverse), et toucherez de nouveau 3 crédits.

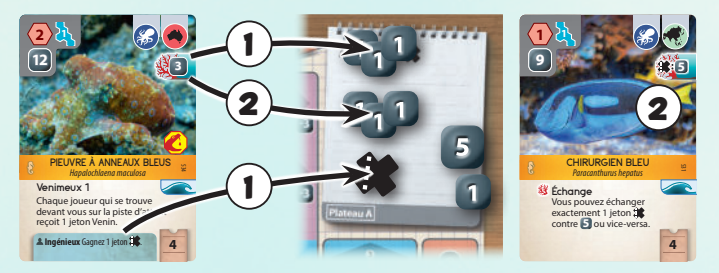

#### **Exemple : Révéler une icône de vague**

 $(1)$  Lors de la pause, vous défaussez les deux premières cartes (n°1 et 2) de la rivière puis décalez le reste de deux crans vers la gauche afin d'ajouter 2 nouvelles cartes sur les emplacements n°5 et 6.

 $(2)$  L'une de ces nouvelles cartes affiche une icône de vague. Vous défaussez donc la carte qui se trouve maintenant sur le dossier n°1, décalez le reste d'un cran et placez une nouvelle carte sur le dossier n°6.

 $\binom{3}{3}$  Cette nouvelle carte n'affiche pas d'icône de vague : vous avez donc terminé de compléter la rivière et pouvez résoudre les étapes suivantes de la pause.

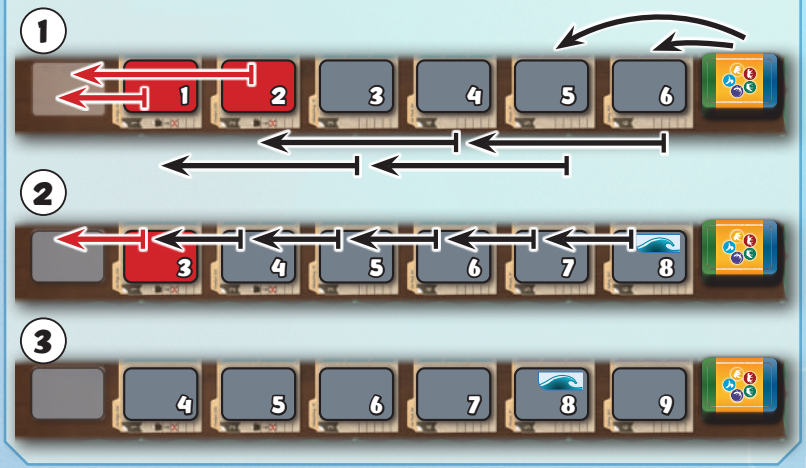

#### Universités spécialisées

Ces nouvelles universités sont dédiées à une catégorie d'animal en particulier. Vous pouvez utiliser une action Association pour gagner une telle

#### Ces universités spécialisées s'inspirent des studbooks de la WAZA.

université **uniquement** si l'université de type générique (avec l'icône ( $\Diamond$ ) est encore sur le plateau Association et si vous ne possédez pas encore d'université spécialisée.

Prenez l'université spécialisée avec l'icône d'animal de votre choix parmi celles qui sont disponibles à côté du plateau Association et placez-la sur le prochain emplacement d'université disponible de votre plateau Zoo. Ensuite, retirez l'université de type générique du plateau Association et laissez-la à proximité. Vous la remettrez en place à l'occasion de la prochaine pause.

Cela signifie que :

- Chaque joueur ne peut avoir qu'une seule université spécialisée.
- Une fois qu'un joueur a pris une université spécialisée, aucun joueur ne peut en récupérer avant la prochaine pause.
- Plus vous attendez pour prendre une université spécialisée, moins vous avez le choix.

Prendre une université spécialisée vous rapporte trois avantages :

- 1 Vous gagnez 1 icône Animal dans votre zoo (qui dépend de l'université que vous avez choisie).
- $(2)$  Vous pouvez aller chercher une carte qui correspond à cet animal dans le paquet. Révélez des cartes jusqu'à en trouver une avec l'icône Animal correspondante (Animal ou Mécène). Ajoutez cette carte à votre main et mettez toutes les cartes révélées face cachée sous la pioche, sans en modifier l'ordre.
- $(3)$  Vous gagnez 1 icône de recherche dans votre zoo.

#### **Exemple : Gagner une université spécialisée**

Vous utilisez une action Association pour prendre une université spécialisée. Vous avez le choix parmi 5 universités (un autre joueur a déjà pris celle des oiseaux).

Vous choisissez l'université spécialisée des primates et la placez sur votre plateau Zoo. Vous retirez ensuite l'université générique du plateau Association pour indiquer qu'aucun joueur ne peut choisir d'université spécialisée avant la prochaine pause.

L'université spécialisée des primates déclenche l'effet de la carte Rocher aux babouins, qui vous rapporte 2 points d'attrait.

Cette université vous permet également d'aller chercher une carte Primate dans la pioche. Vous révélez quelques cartes de la pioche et trouvez un Hurleur de Bolivie. Vous l'ajoutez à votre main et mettez les cartes révélées sous la pioche.

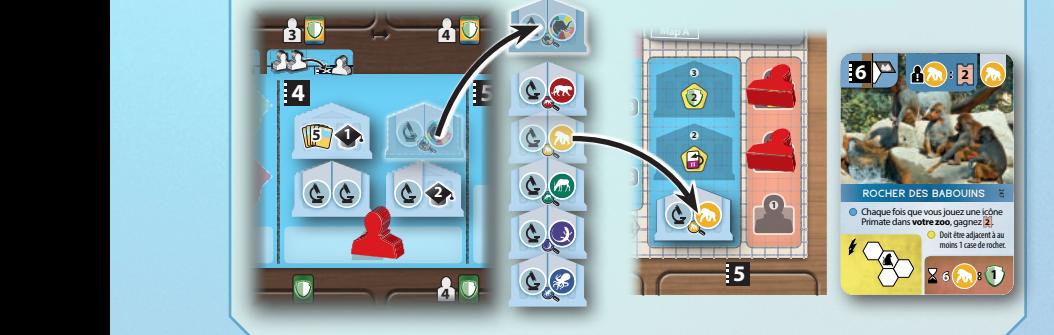

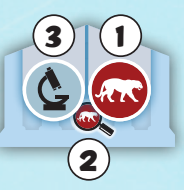

#### **Cartes Action alternatives**

#### **NOUVELLE PRÉSENTATION**

Pour faire de la place au texte alternatif des nouvelles cartes, nous avons remanié leur présentation. (Les cartes Action standard sont marquées du chiffre 0, les cartes Action alternatives sont marquées du chiffre 1 à 4. À la place d'un texte, une icône vous indique désormais où piocher et jouer les cartes concernées par l'action effectuée.

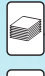

Piochez des cartes du paquet.

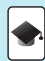

Piochez des cartes à portée de réputation.

V

main.

**<sup>X</sup>** Jouez des cartes à portée de réputation avec un coût supplémentaire de X.

Jouez des cartes depuis votre

#### **NOUVELLES CARTES ACTION**

En plus de leur effet standard, les nouvelles cartes Action vous offrent un bonus et/ou vous permettent de profiter d'avantages inédits jusque-là. L'effet spécial d'une carte Action est indiqué dans le cercle, dans son coin supérieur gauche. Pour chacune des 5 cartes Action, il existe 4 versions alternatives. À chaque partie, vous devez remplacer 2 de vos cartes Action standard par une version alternative.

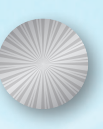

#### **DIFFÉRENTS TYPES DE CARTES ACTION**

Certaines cartes Action vous font bénéficier d'un effet supplémentaire.

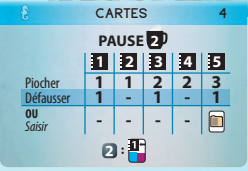

Par exemple, cette carte Action Cartes vous permet de payer 2 crédits pour placer 1 carte Action dans l'emplacement n°1 après avoir terminé l'action en cours.

D'autres sont des équivalents des cartes standard, mais présentent des valeurs différentes.

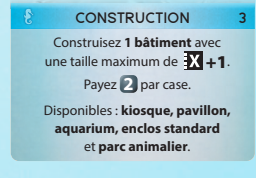

**3** Par exemple, cette carte Action Construire vous permet de construire à X+1 au lieu de X.

Lorsque vous améliorez ces cartes Action, certaines gardent les mêmes effets ; en revanche, le coût de ces effets est réduit ou annulé.

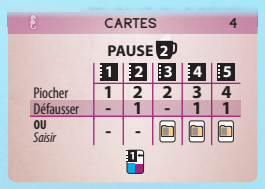

**4** Par exemple, après avoir amélioré cette carte Action Cartes, vous n'avez plus besoin de payer 2 crédits pour placer 1 carte Action dans l'emplacement n°1 après avoir terminé l'action en cours.

D'autres vous font bénéficier d'effets supplémentaires une fois améliorées.

Construisez **1 ou plusieurs bâtiments diérents** avec une taille totale maximum de  $\overline{X}$  +1. Payez **2** par case. Maintenant disponibles : **grande volière** et **vivarium à reptiles**. Vous pouvez construire plusieurs **enclos standard identiques.**

**CONSTRUCTION 3** Par exemple, cette carte vous permet de construire à X+1 **et** de construire plusieurs enclos standard du même type.

Enfin, certaines cartes Action vous font bénéficier d'un effet différent une fois qu'elles ont été améliorées.

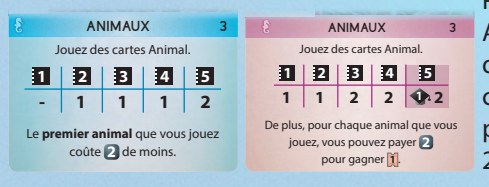

**3** Action Animaux vous permet Par exemple, cette carte de payer vos animaux moins cher du côté I et vous propose de dépenser 2 crédits pour 1 attrait supplémentaire du côté II.

Consultez le glossaire pour une explication détaillée de toutes les cartes Action.

#### **MISE EN PLACE : DRAFT DES NOUVELLES CARTES ACTION**

Au début de l'étape  $\left( \mathbf{B} \right)$  de la mise en place des joueurs, chaque joueur prend 3 cartes Action au hasard parmi les nouvelles cartes Action alternatives.

Parmi les 3 cartes piochées, conservez-en 1 et faites passer les 2 autres au joueur à votre gauche. Des 2 cartes que vous recevez de votre voisin de droite, gardez-en 1 et passez l'autre à votre voisin de gauche. Vous terminez donc avec 3 cartes : défaussez-en une et conservez les 2 autres, que vous intégrez à votre jeu à la place de leurs équivalents standard. Rangez les cartes défaussées dans la boîte.

Vous avez le droit de garder deux cartes du même type d'action pour votre 1<sup>re</sup> et votre 2<sup>e</sup> carte. En revanche, une fois que vous avez vos 3 cartes, vous devez choisir 2 types d'action **diérents** à conserver. Si vous terminez le draft avec 3 cartes Action du même type, piochez 1 carte Action alternative au hasard parmi celles qui n'ont pas été draftées. Si elle n'est pas d'un autre type, piochez-en une autre jusqu'à en trouver une d'un type différent. Vous devez utiliser cette carte et 1 des 3 cartes Action que vous avez draftées.

**Mode Solo :** si vous jouez à Ark Nova en solo, prenez 3 cartes Action alternatives au hasard et choisissez-en deux (de types différents) à utiliser pour votre partie. Si vous piochez 3 cartes Action du même type, piochez-en une de plus en vous assurant qu'elle soit d'un autre type, puis utilisez cette carte et 1 des 3 cartes Action que vous avez piochées au départ.

#### was Tuile Bonus de la piste de réputation

Si vous gagnez 1 point de réputation alors que votre marqueur est déjà sur la case n°15 de la piste, vous pouvez toucher 1 point d'attrait **ou** prendre la tuile Bonus si elle se trouve toujours à la fin de la piste. Si vous prenez la tuile, résolvez l'effet indiqué. Si vous prenez le point d'attrait, laissez la tuile à sa place.

### MODE SOLO

À compter de mai 2023, nous intégrons une nouvelle petite tuile Solo au jeu de base Ark Nova. Nous vous la fournissons également dans cette extension.

Si vous commencez une partie Solo avec un attrait de 10 (ou 20), placez cette tuile sur son côté 35 (ou 45) sur la case correspondante de la piste d'attrait durant la mise en place. Lorsque vous jouez une carte avec la condition « max. 25 d'attrait », considérez que cette condition passe respectivement à 35 ou 45 d'attrait (la petite tuile est là pour vous le rappeler).

Cette modification permet d'adapter ces cartes au niveau de difficulté choisi, et ce même si vous jouez sans l'extension.